## ☆バーコード画面の表示方法☆

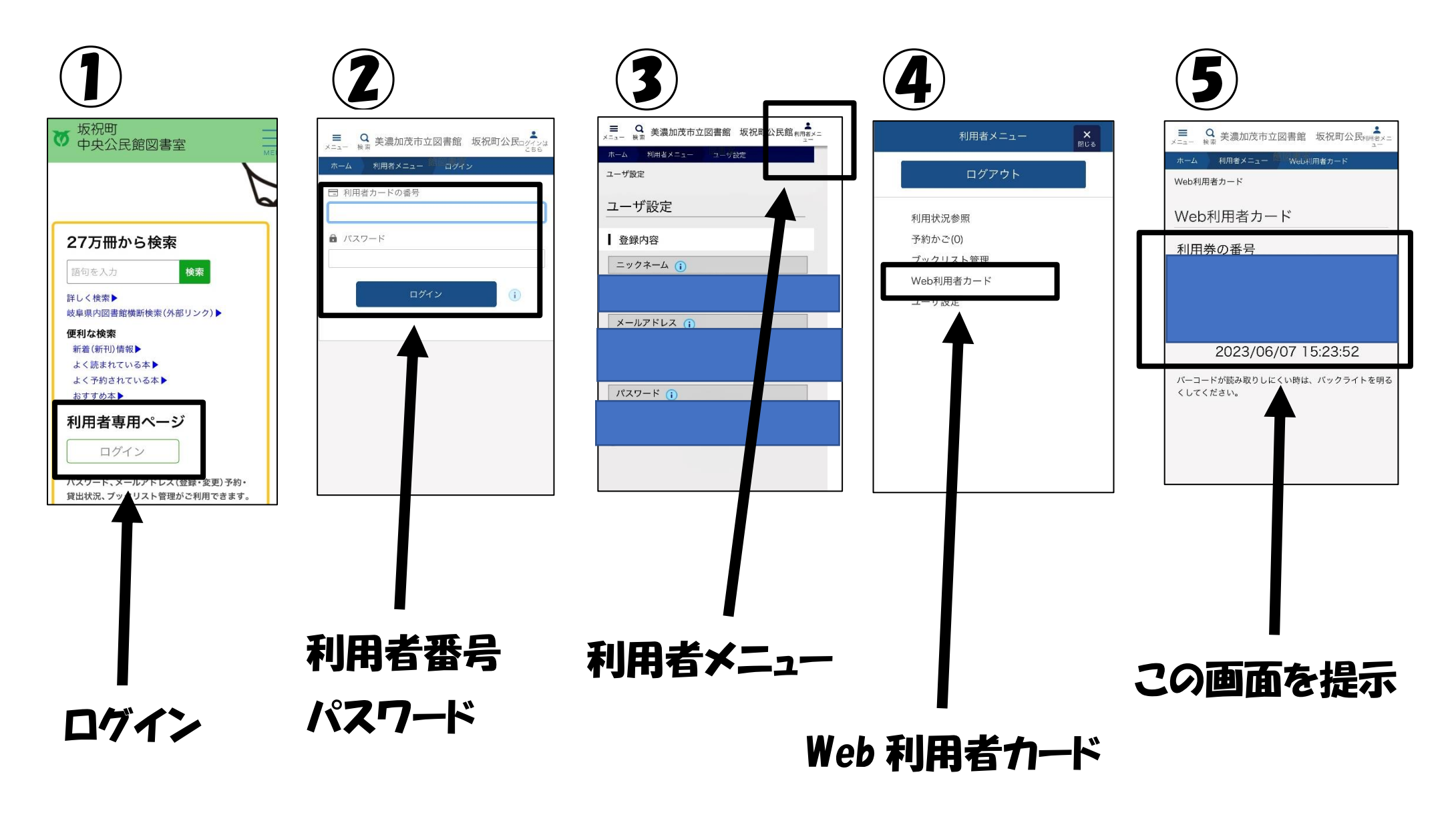